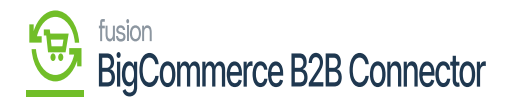

## **Uninstalling the Features**  $\pmb{\times}$

Clicking upon the **[Uninstall]** button will uninstall all the features of the **[Commerce Connector]**.

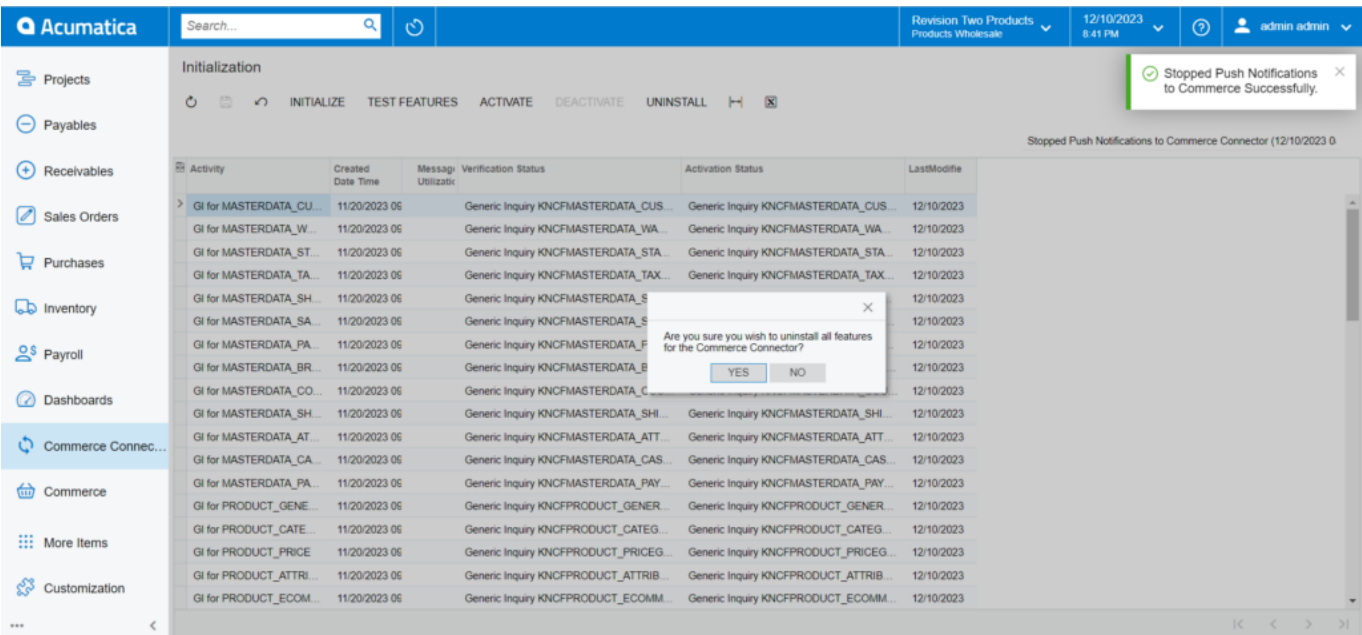

Uninstalling the Commerce Connector

Once you uninstall all the GI and the Push Notification will be removed from the screen. Then you need to initialize the process to [Initialize] the features of the Commerce Pro.

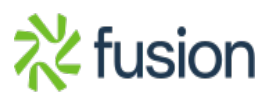